## **How to Approve Pending IAPs (BP Logix)**

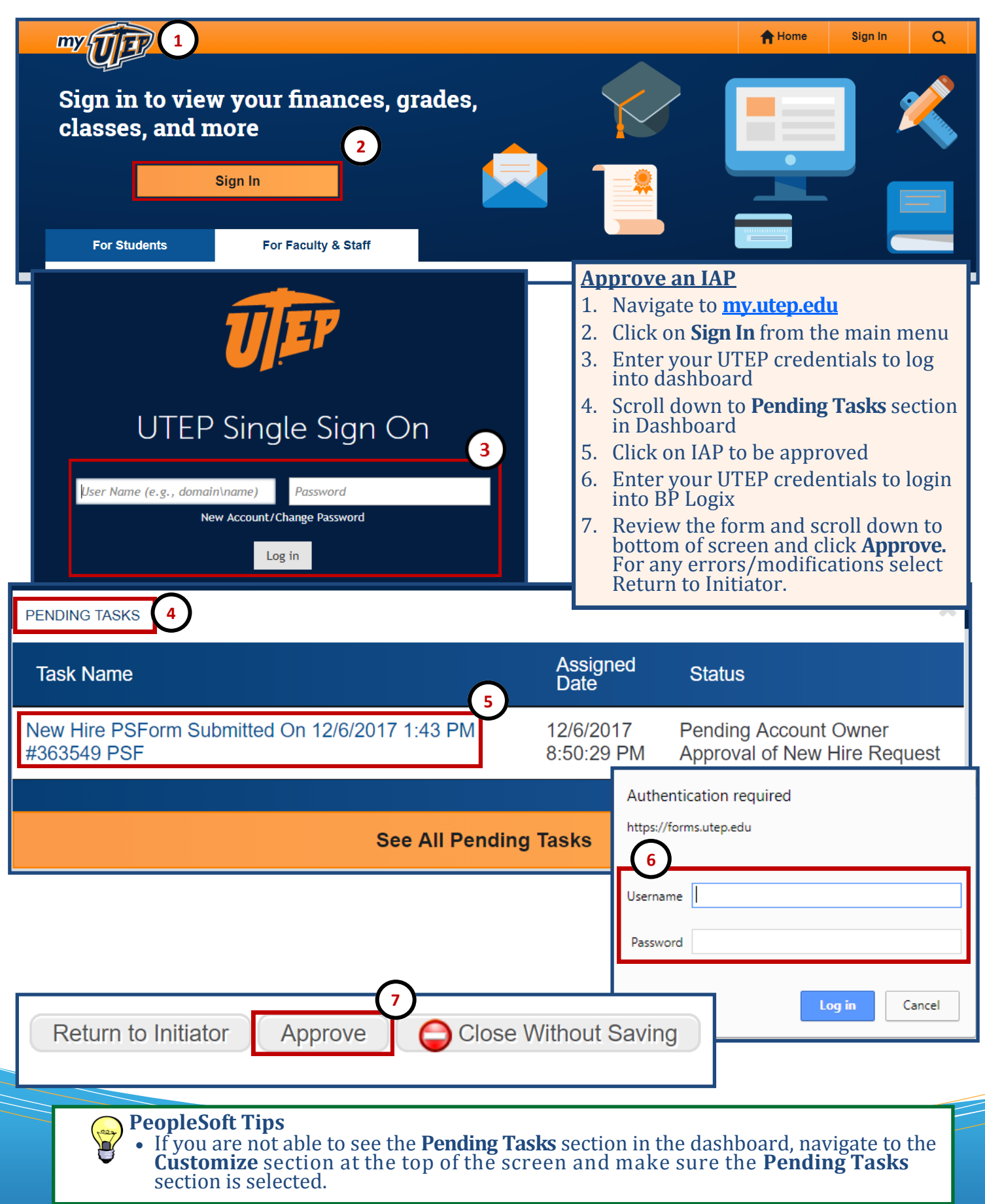